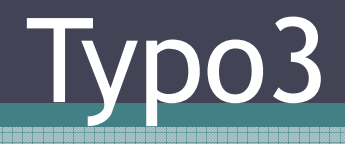

### Skalický Petr

# Co je Typo3?

Systém pro tvorbu a správu obsahu webových stránek, nebo jednodušeji redakční systém. Řešení pro uživatele bez jakýchkoliv znalostí programování webových stránek. Umožňuje spravovat obsah webových stránek - texty, tabulky, obrázky, formuláře, multimédia atd.

# **Pozice uživatelů na webech s Typo3**

### •**Návštěvník webu**

Návštěvník webu má přístup pouze do veřejných částí webové prezentace.<br>**Redaktor** 

•**Redaktor**

Vkládá a spravuje stránky/články. Nemá možnost schvalovat Vkládá a spravuje stránky/články. Nemá možnost schvalovat<br>stránky/články ke zveřejnění. Redaktor má přístupová práva <sub>l</sub> stránky/články ke zveřejnění. Redaktor má přístupová práva pouze<br>do administrátorem určených sekcí.<br>**Editor** 

• **Editor**

Editor má práva jako redaktor, ale s možností schvalovat stránky/články. Editor má přístupová práva pouze do administrátorem určených sekcí.

### • **Administrátor**

V rámci jednotlivých domén, na které má administrátor právo, nastavuje prostředí redakčního systému, provádí správu obsahu (má nastaven plný přístup do všech sekcí) a případně registrovaných uživatelů.

### •**Superadministrátor**

Spravuje přístupová práva jednotlivých administrátorů k prezentacím a má<br>možnost přímo přistupovat do jednotlivých webových prezentací.<br>.

# Hlavní výhody Typo3

- jednoduché a intuitivní ovládání, funkční v jakémkoli běžném prohlížeči
- snadná **správa struktury a obsahu stránek**, pohodlné vytváření jazykových verzí
- **jednoduchá práce s obrázky** bez nutnosti použití grafického editoru
- **unikátní funkce**: editace obsahu přímo ve stránkách, uchovávání historie změn
- •administrátor), skupiny uživatelů, integrované nástroje<br>pro týmovou práci a workflow
- **ovládání** <sup>v</sup> češtině, angličtině, němčině, ruštině, francouzštině a**v desítkách** dalších **jazyků**

# Přihlášení

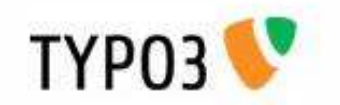

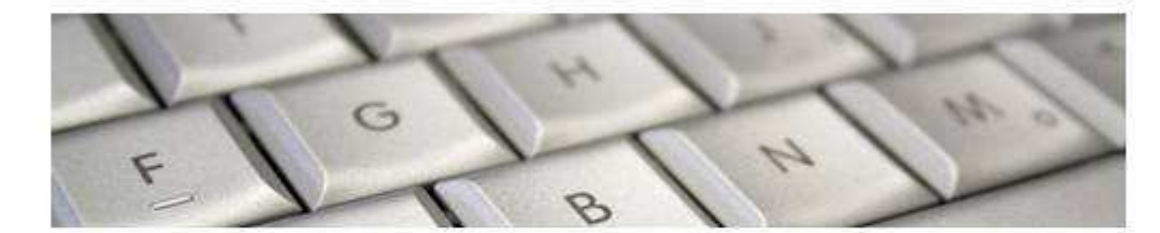

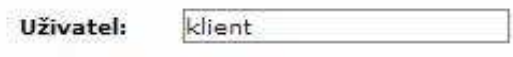

\*\*\*\*\*\*\*\*

Heslo:

Přihlásit

(Pozn.: Cookies a JavaScript musí být povoleny!)

TYPO3 CMS. Copyright @ 1998-2007 Kasper Skårhøj. Extensions are copyright of their respective owners. Go to http://typo3.com/ for details. TYPO3 comes with ABSOLUTELY NO WARRANTY; click for details. This is free software, and you are welcome to redistribute it under certain conditions; click for details. Obstructing the appearance of this notice is prohibited by law.

### Administrátorské rozhranní

#### TYP03 **A Web** TYP03 4.1.1 2 Stránka Systém pro správu obsahu webu Q Ukázat Záznamy TYPO3 CMS ver. 4.1.1. Copyright © 1998-2007 Kasper Skårhøj. Extensions are copyright of<br>NO WARRANTY: elek respective owners. Go to http://kypo3.com/ for details. TYPO3 comes with ABSOLUTELY<br>NO WARRANTY: click for details. **CB** Informace Přístup conditions: click for details. Obstructing the appearance of this notice is prohibited by law. A Funkce Toto jsou krátké popisy dostupných modulů: Soubory E @ Web Seznam souborů Stránka Obsah stránky L. Uirvatel E Tento modul umožňuje vytvářet a editovat webové stránky, ukazuje statistiku přístupů<br>pro jednotlivé stránky, umožňuje spravovat různé jazyky i sloupce obsahu na stránce a **A** Nastavení speciální obsah stránek, jako je třeba návštěvní kniha nebo položky zboží v obchodu. (2) Nápověda p Q Ukázat Ukázat stránku Ukáže vzhled stránky a umožní přímo editovat obsah **B** O modulech **Ell** Záznamy Seznam databázových záznamů  $500$  TYPO3 seznam ostatoszových zaznamu<br>Modul Web>Seznam poskytuje základní přístup k záznamům na každé straně. Jiné<br>moduly jsou specializovány zejména na určité operace na určitých databázových **Wanuál** tabulkách, tento modul poskytuje přímý přístup k základním záznamům dostupným uživateli. Rozvinout vše **Fil** Informace Informace, které se vážou ke stránce, např. statistika přístupů, záznam změn, počty záznamů Odhlásit Modul Web>Info je zaměřen na statistické informace o stranách. To zahrnuje statistiku přístupů a záznam změn, který umožňuje procházet provedené změny. Můžete také<br>získat přehled o počtu záznamů na každé straně, stejně jako nastavení stran v klasické [klient] stromové struktuře. Přístup Přístupová práva ke stránkám .<br>Nastavení přístupových práv je zásadní pro kontrolu přístupu užívatelů backendu ke<br>stránkárn. Můžete přířadit užívatele a skupinu jako vlastníky stránky a pro každého nastavit přístupová práva. A Funkce Pokročilé funkce Zde najdete obecné funkce pro import a export. Navíc obsahuje tento modul specializované funkce - průvodce - užitečné při specifických situacích Soubory Seznam souborů ve složce Seznam<br>souborů Toto je systém administrace souborů v TYPO3. Dovoluje vám přístupovat k souborům.<br>Tímto modulem můžete nahrávat, kopirovat, přesunovat a odstraňovat soubory ze serveru. Uživatel Nastavení Uživatelské nastavení varvatetene nastavem<br>Tento modul umožňuje přizpůsobit profil uživatele backendu. Zde můžete změnit jazyk.<br>jméno, emailovou adresu. Také zde můžete konfigurovat další obecné vlastnosti systému. Nápověda O modulech Informace o modulech Ukáže tuto stranu o dostupných modulech O TYPO3 O TYPO3 Zobrazí základní informace o aplikaci TYPO3, verzi a licenčních podmínkách. V Manual Vložený manuál TYPO3 vložený manuál je založený na informačních zdrojích pro kontextovou nápovědu v<br>systému. (Vlastnosti se mohou měnit podle vašeho webu a přístupových práv) Jste nalogován jako uživatel: klient (, )

Upravit/Hiedat:

 $\overline{1}$ <sup> $\odot$ </sup>

# Úprava menu

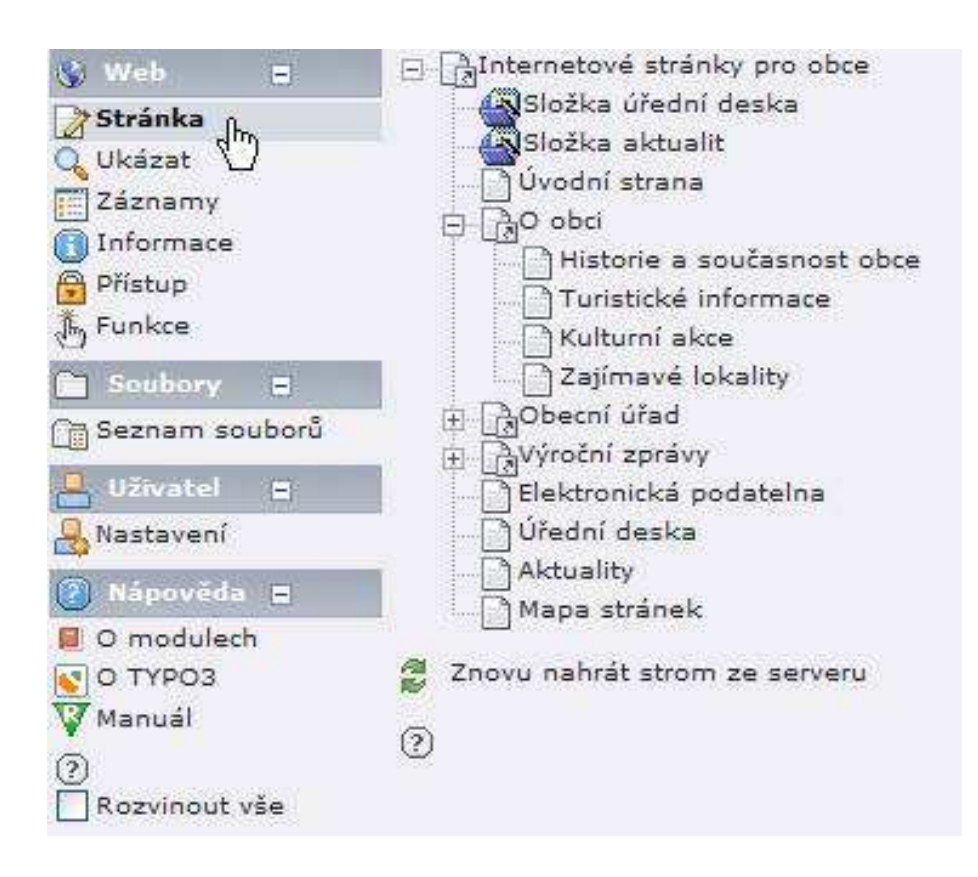

# **Výběr stránky pro editaci obsahu**

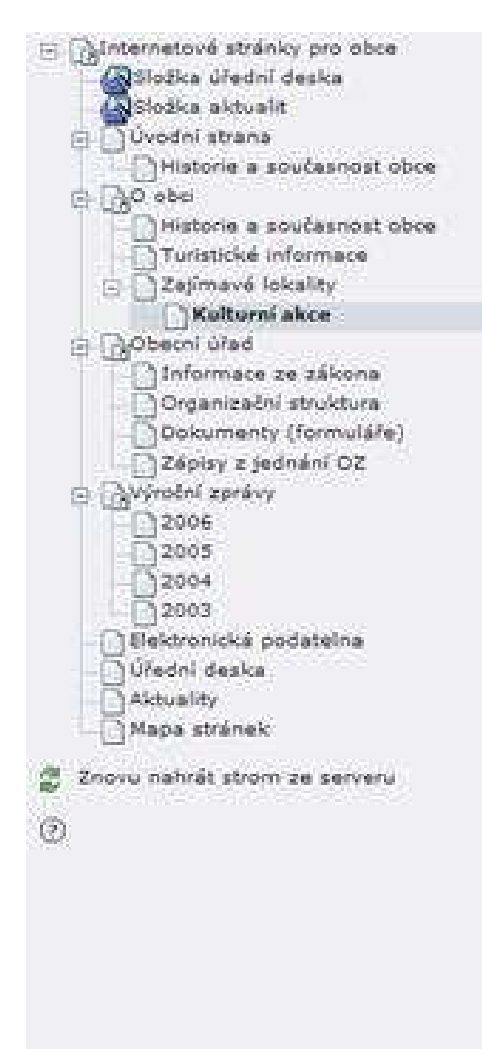

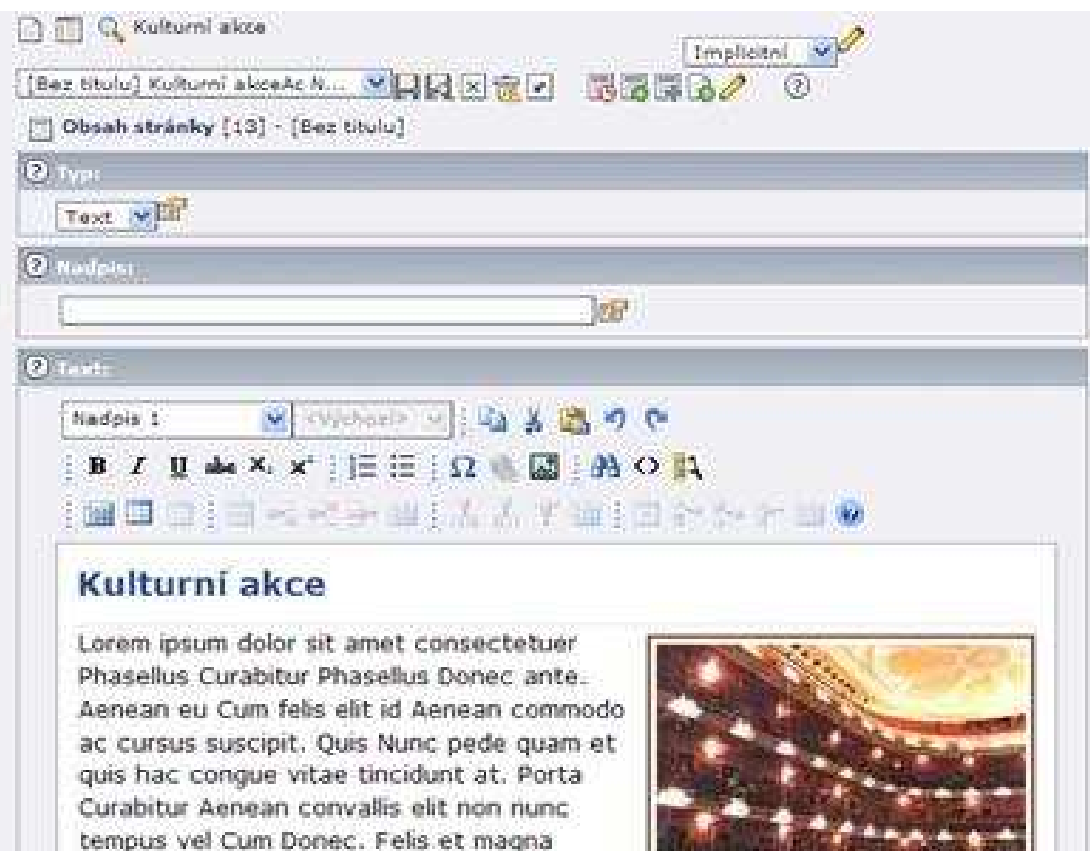

**RAILEY RELA** 

a a maaana maana aan ahaana ahaa

Cesta) body 6.61.

cursus tincidunt In habitasse wisi uma a

nulla Curabitur tellus ac neque elit. accumsan. Non porttitor nulla.

adipiscing. Vestibulum Aenean nibh tincidunt

 $E_{\rm B}^{-1}$ 

# Hypertextové odkazy

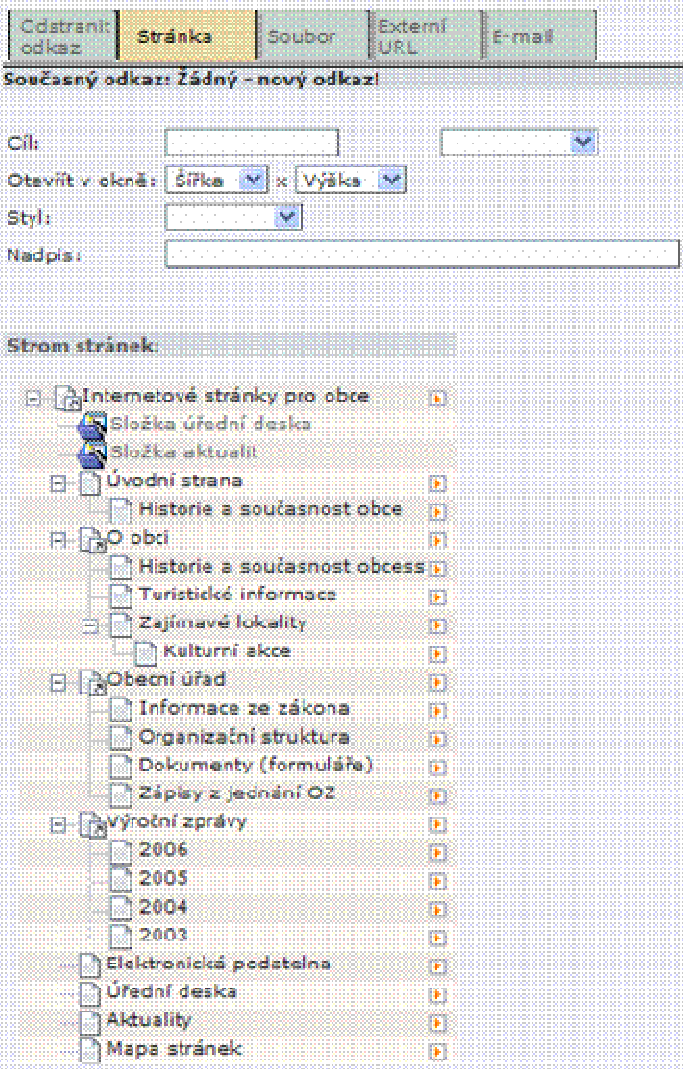

## Tabulka, obrázek, multimedia,…

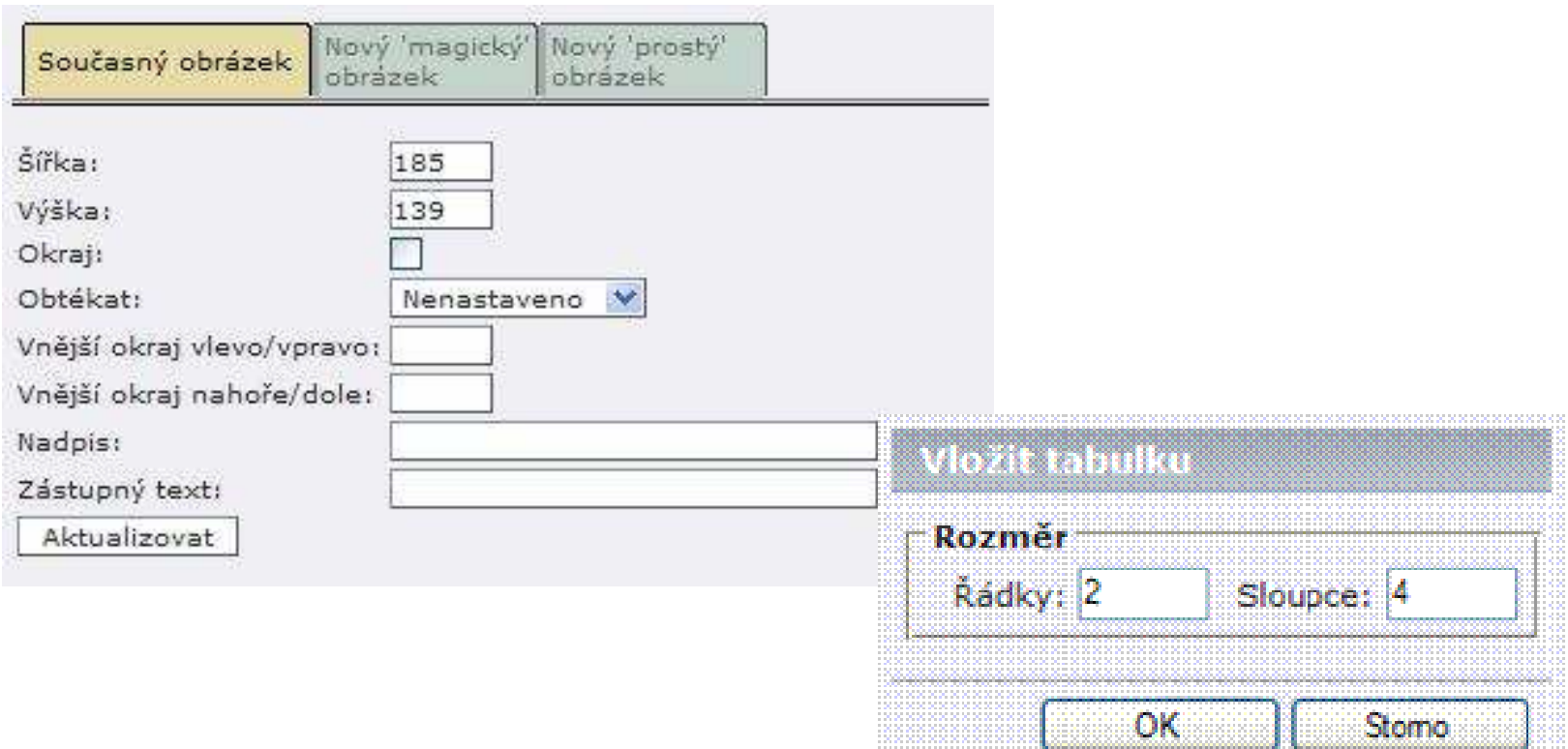

a porto de la composição de la composição de la composição de la composição de la composição de la composição<br>O segundo de la composição de la composição de la composição de la composição de la composição de la composiçã<br>O

# Přístup

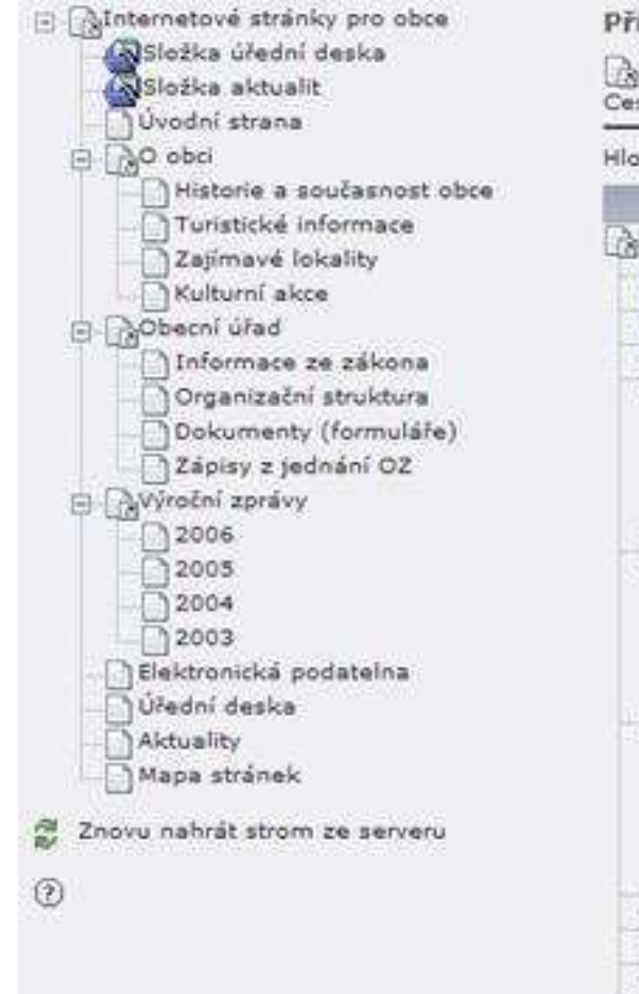

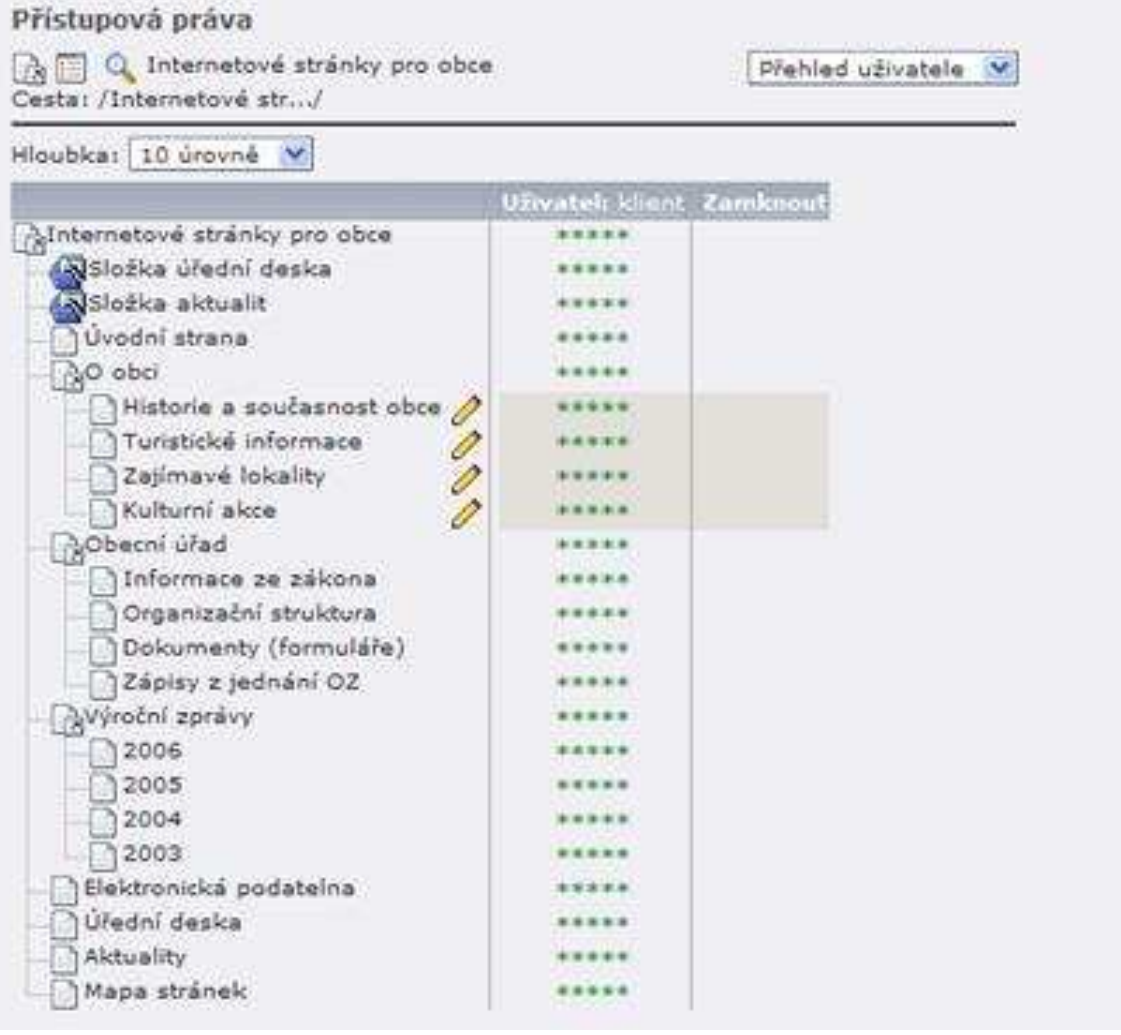

# Přístupová práva

### Přístupová práva: UPRAVIT

Q Historie a současnost obce

Cesta: /Internetové str.../O obci/Historie a souč.../

**VLASTNÍK:** 

klient  $\overline{\phantom{a}}$ 

SKUPINA:

Klient V

PŘÍSTUPOVÁ PRÁVA:

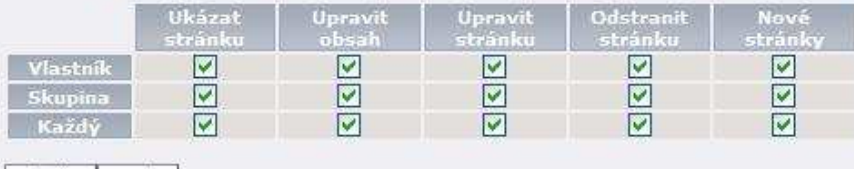

Přehled uživatele V

Uložit Zpět

 $(2)$ 

#### LEGENDA:

Ukázat stránku: Ukázat/Kopírovat stránku a obsah. Upravit obsah: Změnit/Přidat/Odstranit/Přesunout obsah. Upravit stránku: Změnit/Přesunout stránku, např. změnit titul stránky atd. Odstranit stránku: Odstranit stránku a obsah. Nové stránky: Vytvořit novou stránku pod touto stránkou.

Definice: 'obsah' jsou záznamy ze všech tabulek na stránce - kromě tabulky 'pages' (Stránky).

 $\boxed{\bullet}$ 

# Nastavení

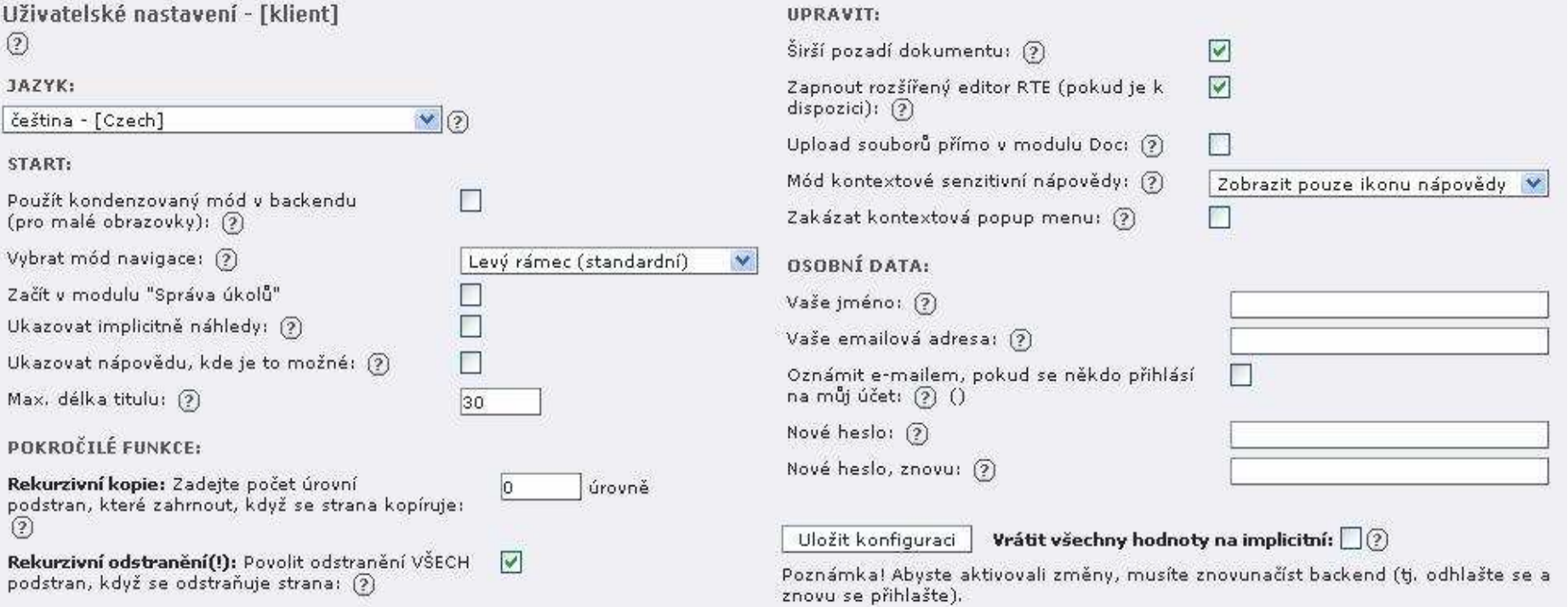

# Děkuji za pozornost